## LG GT540 Swift

MOBITEL MMS-NASTAVITVE

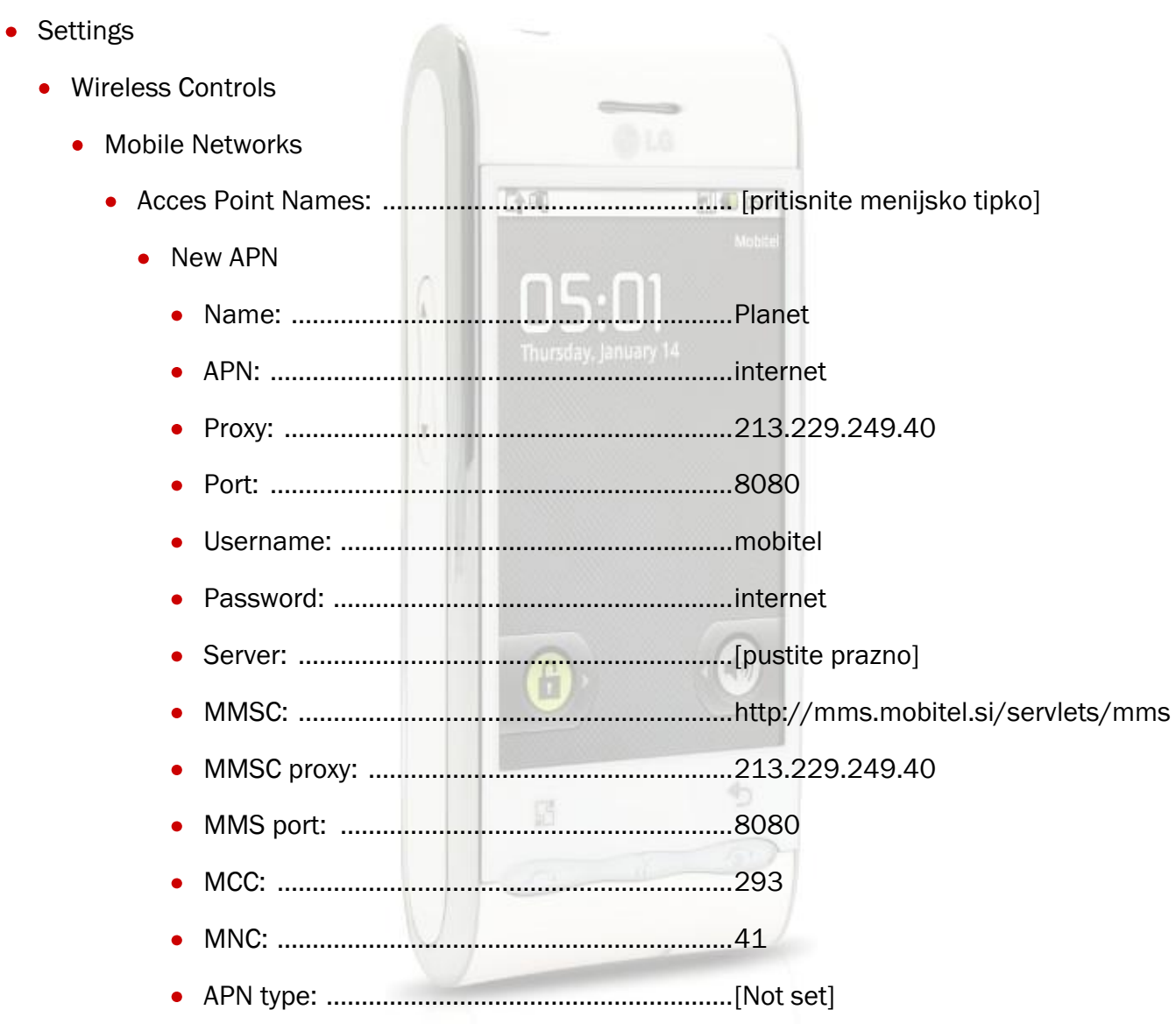

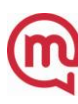